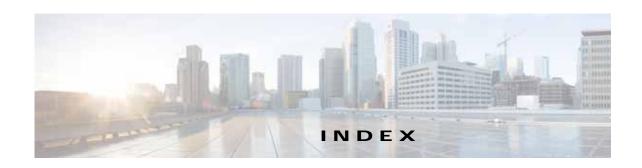

## passthrough 13-55 **Numerics** TFO only **13-55** 10 Gigabit Ethernet interfaces TFO with DRE (Adaptive Cache) 13-55 modifying 6-7 TFO with DRE (Bidirectional Cache) 13-55 TFO with DRE (Unidirectional Cache) 13-55 TFO with LZ compression 13-55 Α types 13-55 AAA accounting activating devices 16-35 configuring 7-34 adaptive buffering, TFO 13-66 AAA-based management systems 2-26, 7-2 adding acceleration charts 17-13 about 1-7, 13-1 administrative login authentication and authorization features 1-7 default 7-4 TCP adaptive buffering settings 13-66 for WAEs 7-2 TCP settings 13-64 local database description 7-6 accelerators overview of 7-1 enabling 13-3 RADIUS overview 7-12 TACACS+ overview 7-14 accelerator threshold 13-58 accounts Windows domain overview 7-16 creating 8-4 administrative login authentication failover 7-27 creation process 8-2 alarm overload detection, enabling 10-23 deleting 8-6 alarm panel local CLI 8-2 system dashboard window 17-3 alarms roles-based 8-2 types 8-1 device reporting 17-4 viewing 8-8 alerts 17-5 **ACL** application acceleration interception 5-28 about 1-7, 13-1 See also IP ACL enabling 13-3 action application classifiers full optimization (adaptive cache) 13-55 creating 13-53 full optimization (bidirectional cache) 13-55 match condition full optimization (unidirectional cache) 13-55 restoring 13-61

| application definition                                                                                                    | enabling WAAS service insertion on interfaces 6-17                                                                                                    |
|----------------------------------------------------------------------------------------------------|----------------------------------------------------------------------------------------------------|
| creating 13-52                                                                                                    | registration process 10-28                                                                                                    |
| application list, viewing 13-59                                                                                                    | reimporting a certificate to the Central Manager 10-34                                                                                                    |
| application policy                                                                                                    | assigning                                                                                                    |
| creating 13-53                                                                                                    | devices to a preposition directive 12-16                                                                                                    |
| creation process 13-51                                                                                                    | devices to device groups 3-5                                                                                                    |
| position 13-62                                                                                                    | devices to more than one device group 3-7                                                                                                    |
| preparation tasks 13-51                                                                                                    | audit trail logs                                                                                                    |
| restoring defaults 13-61                                                                                                    | viewing 7-35, 17-62                                                                                                    |
| applications                                                                                                    | authentication                                                                                                    |
| monitoring 13-61, 17-2                                                                                                    | default feature values 7-4                                                                                                    |
| AppNav                                                                                                    |                                                                                                    |
| adding and removing devices 4-43                                                                                                    | authentication databases, types of 7-2                                                                                                    |
| AppNav Cluster 4-2                                                                                                    | authentication servers                                                                                                    |
| AppNav Controller 4-1                                                                                                    | configuring 7-12, 7-14                                                                                                    |
| AppNav Controller Group 4-2                                                                                                    | authorization                                                                                                    |
| appnav-controller interception 5-57                                                                                                    | default feature values 7-4                                                                                                    |
| AppNav Controller Interface Modules 4-3                                                                                                    | autodiscover 1-20                                                                                                    |
| class maps 4-5                                                                                                    | autoregistration                                                                                                    |
| cluster settings 4-35                                                                                                    | DHCP server requirements 2-8                                                                                                    |
|                                                                                                    |                                                                                                    |
| cluster settings for WAAS node 4-42                                                                                                    |                                                                                                    |
| cluster settings for WAAS node 4-42 cluster wizard 4-15                                                                                                    | B                                                                                                    |
| _                                                                                                    | В                                                                                                    |
| cluster wizard 4-15                                                                                                    | B backing up                                                                                                    |
| cluster wizard 4-15 configuring 4-1, 4-11                                                                                                    |                                                                                                    |
| cluster wizard 4-15 configuring 4-1, 4-11 configuring class maps 4-22                                                                                                    | backing up                                                                                                    |
| cluster wizard 4-15 configuring 4-1, 4-11 configuring class maps 4-22 configuring policy rules 4-28                                                                                                    | backing up  configuration files 11-6                                                                                                    |
| cluster wizard 4-15 configuring 4-1, 4-11 configuring class maps 4-22 configuring policy rules 4-28 connection statistics 4-51                                                                                                    | backing up configuration files 11-6 WAAS Central Manager 16-10                                                                                                    |
| cluster wizard 4-15 configuring 4-1, 4-11 configuring class maps 4-22 configuring policy rules 4-28 connection statistics 4-51 connection tracing 4-51 controller settings 4-37                                                                                                    | backing up  configuration files 11-6  WAAS Central Manager 16-10  WAE devices 16-12                                                                                                    |
| cluster wizard 4-15 configuring 4-1, 4-11 configuring class maps 4-22 configuring policy rules 4-28 connection statistics 4-51 connection tracing 4-51 controller settings 4-37 deployment models 4-3                                                                                                    | backing up  configuration files 11-6  WAAS Central Manager 16-10  WAE devices 16-12  backup and restore                                                                                                    |
| cluster wizard 4-15 configuring 4-1, 4-11 configuring class maps 4-22 configuring policy rules 4-28 connection statistics 4-51 connection tracing 4-51 controller settings 4-37 deployment models 4-3 interface wizard 4-20                                                                                                    | backing up  configuration files 11-6  WAAS Central Manager 16-10  WAE devices 16-12  backup and restore  cms database 16-10                                                                                                    |
| cluster wizard 4-15 configuring 4-1, 4-11 configuring class maps 4-22 configuring policy rules 4-28 connection statistics 4-51 connection tracing 4-51 controller settings 4-37 deployment models 4-3 interface wizard 4-20 monitoring cluster 4-47                                                                                                    | backing up  configuration files 11-6  WAAS Central Manager 16-10  WAE devices 16-12  backup and restore  cms database 16-10  virtual blade 14-11                                                                                                    |
| cluster wizard 4-15 configuring 4-1, 4-11 configuring class maps 4-22 configuring policy rules 4-28 connection statistics 4-51 connection tracing 4-51 controller settings 4-37 deployment models 4-3 interface wizard 4-20 monitoring cluster 4-47 policies 4-5                                                                                                | backing up  configuration files 11-6  WAAS Central Manager 16-10  WAE devices 16-12  backup and restore  cms database 16-10  virtual blade 14-11  banners                                                                                                    |
| cluster wizard 4-15 configuring 4-1, 4-11 configuring class maps 4-22 configuring policy rules 4-28 connection statistics 4-51 connection tracing 4-51 controller settings 4-37 deployment models 4-3 interface wizard 4-20 monitoring cluster 4-47 policies 4-5 policy 4-4                                                                                     | backing up  configuration files 11-6  WAAS Central Manager 16-10  WAE devices 16-12  backup and restore  cms database 16-10  virtual blade 14-11  banners  configuring 7-10                                                                                                 |
| cluster wizard 4-15 configuring 4-1, 4-11 configuring class maps 4-22 configuring policy rules 4-28 connection statistics 4-51 connection tracing 4-51 controller settings 4-37 deployment models 4-3 interface wizard 4-20 monitoring cluster 4-47 policies 4-5 policy 4-4 service context 4-2                                                                 | backing up  configuration files 11-6  WAAS Central Manager 16-10  WAE devices 16-12  backup and restore  cms database 16-10  virtual blade 14-11  banners  configuring 7-10  BIC TCP 1-6                                                                                    |
| cluster wizard 4-15 configuring 4-1, 4-11 configuring class maps 4-22 configuring policy rules 4-28 connection statistics 4-51 connection tracing 4-51 controller settings 4-37 deployment models 4-3 interface wizard 4-20 monitoring cluster 4-47 policies 4-5 policy 4-4 service context 4-2 WAAS Node 4-2                                                   | backing up  configuration files 11-6  WAAS Central Manager 16-10  WAE devices 16-12  backup and restore  cms database 16-10  virtual blade 14-11  banners  configuring 7-10  BIC TCP 1-6  BMC                                                                               |
| cluster wizard 4-15 configuring 4-1, 4-11 configuring class maps 4-22 configuring policy rules 4-28 connection statistics 4-51 connection tracing 4-51 controller settings 4-37 deployment models 4-3 interface wizard 4-20 monitoring cluster 4-47 policies 4-5 policy 4-4 service context 4-2 WAAS Node 4-2 WAAS Node Group 4-2                               | backing up  configuration files 11-6  WAAS Central Manager 16-10  WAE devices 16-12  backup and restore  cms database 16-10  virtual blade 14-11  banners  configuring 7-10  BIC TCP 1-6  BMC  enabling IPMI over LAN 10-26                                                 |
| cluster wizard 4-15 configuring 4-1, 4-11 configuring class maps 4-22 configuring policy rules 4-28 connection statistics 4-51 connection tracing 4-51 controller settings 4-37 deployment models 4-3 interface wizard 4-20 monitoring cluster 4-47 policies 4-5 policy 4-4 service context 4-2 WAAS Node 4-2 WAAS Node Group 4-2 WAAS node group settings 4-41 | backing up  configuration files 11-6  WAAS Central Manager 16-10  WAE devices 16-12  backup and restore  cms database 16-10  virtual blade 14-11  banners  configuring 7-10  BIC TCP 1-6  BMC  enabling IPMI over LAN 10-26  enabling IPMI SoL 10-27                        |
| cluster wizard 4-15 configuring 4-1, 4-11 configuring class maps 4-22 configuring policy rules 4-28 connection statistics 4-51 connection tracing 4-51 controller settings 4-37 deployment models 4-3 interface wizard 4-20 monitoring cluster 4-47 policies 4-5 policy 4-4 service context 4-2 WAAS Node 4-2 WAAS Node Group 4-2                               | backing up  configuration files 11-6  WAAS Central Manager 16-10  WAE devices 16-12  backup and restore  cms database 16-10  virtual blade 14-11  banners  configuring 7-10  BIC TCP 1-6  BMC  enabling IPMI over LAN 10-26  enabling IPMI SoL 10-27  firmware update 10-25 |

| assigning physical interface 6-20                     | creating 8-4                                |
|-------------------------------------------------------|---------------------------------------------|
| creating 6-19                                         | clock                                       |
| bridge virtual interface                              | setting 10-5                                |
| creating 6-20                                         | clustering in inline mode 5-53              |
| browser support 2-10                                  | cms database                                |
|                                                       | backup and restore procedure 16-10          |
| C                                                     | cms database backup command 16-10           |
|                                                       | cms database restore command 16-11          |
| CDP                                                   | coherency                                   |
| configuring 6-27                                      | age-based validation 12-4                   |
| cdp enable command 5-41                               | compression, about 1-6                      |
| cdp run command 5-40                                  | conditions                                  |
| Central Manager. See WAAS Central Manager             | modifying or deleting from IP ACLs 9-6      |
| certificate                                           | configuring WAAS CM for single sign-on 7-33 |
| reimporting 10-34                                     | congestion windows, about 6-24              |
| charts                                                | connections                                 |
| adding 17-13                                          | viewing TCP connections 17-40               |
| customizing 17-10                                     | Connections Statistics report 17-40         |
| descriptions 17-14                                    | connection statistics, AppNav 4-51          |
| settings 17-14                                        | connection tracing 4-51                     |
| CIFS 12-1                                             | controlled shutdown 16-36                   |
| ports used 2-6                                        | copy disk ftp command 16-10                 |
| preparing for 12-7                                    | core WAE, about 1-9                         |
| using SMB accelerator for 12-19                       | corrupted system images                     |
| CIFS accelerator                                      | recovering from 16-19                       |
| configuring 12-8                                      | CPU load threshold 13-59                    |
| enabling 13-3                                         | creating                                    |
| CifsAO WAE Device Manager option 11-13                | accounts 8-4                                |
| CIFS configuration process 12-8                       | application classifier 13-53                |
| Cisco.com                                             | application definition 13-52                |
| obtaining software files from 16-3                    | application policy 13-53                    |
| Cisco Discovery Protocol. See CDP                     | local user 8-4                              |
| Cisco Prime Network Single Sign-on configuration 7-32 | match condition 13-57                       |
| classifier, creating 13-53                            | new software file 16-3                      |
| classifier report, viewing 13-60                      | preposition directive 12-11                 |
| clear statistics all command 7-26                     | preposition schedule 12-17                  |
| clear statistics authentication command 7-26          | current software version                    |
| clear statistics windows-domain command 7-26          | determining 16-3                            |
| CLI user                                              |                                             |

| D                                               | device locations                           |
|-------------------------------------------------|--------------------------------------------|
|                                                 | about <b>3-10</b>                          |
| dashboard                                       | creating 3-10                              |
| customizing 17-10                               | deleting 3-11                              |
| device 17-8                                     | device logs, viewing 17-63                 |
| system 17-1                                     | device registration information            |
| database backup 16-10                           | recovering 16-23                           |
| data coherency, about 12-3                      | devices                                    |
| data concurrency, about 12-5                    | activating 16-35                           |
| data migration 2-27                             | adding to device groups 3-5                |
| data redundancy elimination, about 1-6          | adding to multiple device groups 3-7       |
| debug command 17-65                             | impact of assigning to multiple groups 3-  |
| default status, restoring 16-12                 | overriding device group settings 3-8       |
| deleting                                        | restarting 16-35                           |
| accounts 8-6                                    | topology 17-40                             |
| device groups 3-6                               | viewing group assignments 3-6              |
| locations 3-11                                  | viewing information for 17-6, 17-36, 17-40 |
| roles 8-13                                      | Devices window 17-6                        |
| software files 16-9                             | DHCP                                       |
| user groups 8-20                                | configuring interfaces for 6-14            |
| device                                          | for autoregistration 2-8                   |
| alarms 17-4                                     | interface-level 2-9                        |
| autodiscovery 1-20                              | DHCP server                                |
| clock setting 10-5                              | requirements for autoregistration 2-8      |
| rebooting 16-35                                 | diagnostic tests 17-64                     |
| Device Dashboard window 17-8                    | directed mode 6-29                         |
| device groups                                   | Disabling NetFlow v9 17-51                 |
| about 3-1                                       | disabling WCCP flow redirection 5-17       |
| adding and removing devices 3-5                 | disk-based software, missing               |
| configuring 3-4                                 | recovering from 16-22                      |
| creating 3-3                                    | disk encryption 16-31                      |
| creation process 3-2                            | disk handling                              |
| deleting 3-6                                    | configuring error-handling methods 16-32   |
| enabling overlap 3-7                            | configuring extended object cache 16-33    |
| force group settings 3-7                        | disks                                      |
| list 3-6                                        | monitoring 17-43                           |
| overriding settings 3-7                         | Disks report 17-43                         |
| setting configuration precedence 3-8            | DNS, configuring 6-27                      |
| Device Home window. See Device Dashboard window | domains                                    |

| about 8-14                              | enabling 13-3                                                 |
|-----------------------------------------|---------------------------------------------------------------|
| adding entities 8-15                    | errors                                                        |
| assigning to user accounts 8-15         | disk drives 16-32                                             |
| assigning to user groups 8-19           | EtherChannel                                                  |
| creating 8-14                           | configuring 6-10                                              |
| deleting 8-16                           | Exec timeout                                                  |
| modifying and deleting 8-16             | configuring 7-10                                              |
| viewing 8-17                            | explicit congestion notification                              |
| downgrading 16-3                        | about 6-24                                                    |
| DRE, about 1-6                          | extended object cache 16-33                                   |
| DRE settings                            |                                                               |
| configuring 13-7 DSCP 13-56             | F                                                             |
| global default 13-61                    | failover, for administrative login authentication <b>7-27</b> |
| dynamic shares                          | fast offline detection                                        |
| creating for CIFS accelerator 12-9      | about 10-23                                                   |
| creating for SMB accelerator 12-19      | configuring 10-22                                             |
|                                         | file locking, about 12-5                                      |
| <u> </u>                                | File Server Rename utility 11-13                              |
| E                                       | file servers                                                  |
| edge WAE, about 1-9                     | supported 12-7                                                |
| egress methods                          | file services 12-8                                            |
| configuring 5-30                        | about 1-8                                                     |
| email server settings for reports 10-24 | features 1-9                                                  |
| enable command 7-15                     | preparing for 12-7                                            |
| enabling                                | SMB configuration process 12-19                               |
| optimization and accelerators 13-3      | firewall, configuring for 6-29                                |
| protocol chaining 13-49                 | flash memory                                                  |
| SNMP 18-14                              | corrupted 16-19                                               |
| SNMP agent 18-13                        | flow monitoring                                               |
| traffic statistic collection 13-52      | configuring 17-48                                             |
| virtual blade 14-3                      | force group settings 3-7                                      |
| WCCP flow redirection 5-17              | full optimization (adaptive cache) action 13-55               |
| encryption                              | full optimization (bidirectional cache) action 13-55          |
| disk 16-31                              | full optimization (unidirectional cache) action 13-55         |
| enabling secure store 10-10             |                                                               |
| entities                                |                                                               |
| adding to domains 8-15                  |                                                               |
|                                         |                                                               |

EPM accelerator

| G                                                    | policy-based routing 5-33                     |
|------------------------------------------------------|-----------------------------------------------|
| G                                                    | VPATH 5-56                                    |
| generic GRE egress method 5-30                       | WCCP 5-11                                     |
| generic routing encapsulation. See GRE encapsulation | interception ACL 5-28                         |
| Gigabit Ethernet interfaces                          | interface                                     |
| modifying 6-7                                        | assigning to bridge group 6-20                |
| GRE encapsulation 5-14, 5-16                         | interface-level DHCP                          |
| GRE packet forwarding 5-16                           | description 2-9                               |
| GRE tunnel, configuring on router 5-32               | interface module inline mode 5-43             |
| groups. See user groups                              | interfaces                                    |
|                                                      | configuring 6-1                               |
|                                                      | configuring virtual 6-14                      |
| 1                                                    | enabling AppNav-XE service insertion 6-17     |
| hardware clock 10-5                                  | manually configuring for DHCP 6-14            |
| hardware devices supported 2-10                      | WAAS Express optimization 6-16                |
| high bandwidth WAN link 2-7                          | IP access control lists. See IP ACL           |
| HTTP accelerator                                     | IP ACL                                        |
| configuring 13-8                                     | adding conditions to 9-3                      |
| enabling 13-3                                        | applying to interface 9-6                     |
| HTTPS settings 13-8                                  | associating with application 9-6              |
|                                                      | conditions, modifying or deleting 9-6         |
| 1                                                    | configuration constraints 9-2                 |
|                                                      | creating new 9-3                              |
| ICA accelerator                                      | deleting 9-7                                  |
| configuring 13-29                                    | on routers 2-25                               |
| configuring ICA over SSL 13-31                       | on WAEs 2-25                                  |
| increased buffering 1-5                              | overview 9-1                                  |
| inline mode 5-43                                     | IP addresses                                  |
| configuring IP address 5-52                          | multiple, configuring on single interface 6-6 |
| interface settings 5-47                              | static 2-9                                    |
| serial clustering 5-53                               | IPMI over LAN                                 |
| VLAN configuration 5-53                              | about 10-25                                   |
| VLAN ID check 5-46                                   | enabling 10-26                                |
| inline network adapter card 5-43                     | enabling SoL 10-27                            |
| installing system software 16-12                     | IP routes                                     |
| intelligent message prediction 1-7                   | configuring 6-26                              |
| interception                                         | ip wccp command 5-10                          |
| appnav-controller 5-57                               | ip wccp redirect-list command 5-10            |
| inline 5-43                                          | ip web-cache redirect command 5-10            |

| K                                      | logs                                            |
|----------------------------------------|-------------------------------------------------|
|                                        | severity levels in the WAE Device Manager 11-22 |
| kernel debugger                        | viewing in the WAE Device Manager 11-21         |
| enabling 17-63                         | lost administrator passwords                    |
|                                        | recovering 16-21                                |
| L                                      | LZ compression, about 1-6                       |
| Layer 2 redirection 5-16               | M                                               |
| LDAP server signing                    | IVI                                             |
| configuring on a Microsoft server 7-24 | management IP address 10-2                      |
| configuring on a WAE 7-25              | MAPI accelerator                                |
| disabling on a WAE 7-26                | configuring 13-11                               |
| overview of 7-24                       | enabling 13-3                                   |
| licenses 10-3                          | match condition, creating 13-57                 |
| line console carrier detection         | maximum segment size 13-65                      |
| configuring 7-11                       | message logs                                    |
| load balancing 1-23, 5-12, 6-13        | viewing 17-62                                   |
| local CLI accounts, about 8-2          | message of the day settings                     |
| local user, creating 8-4               | configuring 7-10                                |
| locations                              | Message Signing Server Database 12-19           |
| about 3-10                             | MIBs                                            |
| creating 3-10                          | supported 18-4                                  |
| deleting 3-11                          | MIB traps                                       |
| location tree                          | configuring using the WAE Device Manager 11-8   |
| viewing 3-11                           | migration, data 2-27                            |
| logging                                | missing disk-based software                     |
| configuring system logging 17-56       | recovering from 16-22                           |
| message priority levels 17-58          | monitoring                                      |
| transaction log format B-1             | applications 13-61, 17-2                        |
| transaction logging 17-59              | chart descriptions 17-14                        |
| viewing audit trail log 17-62          | chart settings 17-14                            |
| viewing device logs 17-63              | creating custom reports 17-44                   |
| viewing system messages 17-62          | disk information 17-43                          |
| login                                  | flows with NetQoS 17-48                         |
| WAE Device Manager 11-1                | predefined reports 17-35                        |
| login access                           | resource utilization 17-42                      |
| controlling 7-7                        | system status 17-5                              |
| login authentication                   | using the WAE Device Manager 11-17              |
| about 2-25, 7-1                        | with SNMP 18-1                                  |

| multiple IP addresses                       | passthrough action 13-55                |
|---------------------------------------------|-----------------------------------------|
| configuring on single interfaces 6-6        | passwords                               |
|                                             | changing account 8-6, 8-7               |
| N                                           | recovering administrator 16-21          |
| IN .                                        | PBR, about 1-22                         |
| NAM 15-1                                    | policy-based routing                    |
| NAS appliances 1-21                         | about 1-22                              |
| NAT address 10-2                            | configuration of interception 5-33      |
| NAT configuration 10-2                      | overview of 2-20                        |
| NetBIOS 10-2                                | verifying next-hop availability 5-40    |
| NetFlow v9 17-50                            | policy report, viewing 13-60            |
| NetQoS monitoring 17-48                     | port channel interfaces                 |
| network                                     | assigning physical interfaces 6-12      |
| viewing information for 17-1                | configuring 6-10                        |
| Network Analysis Module integration 15-1    | load balancing 6-13                     |
| Network Time Protocol. See NTP              | ports                                   |
| network traffic analyzer tool 17-65         | 139 <b>2-6</b>                          |
| NFS accelerator                             | bypassing 2-7                           |
| enabling 13-3                               | 445 <b>2-6</b>                          |
| notification settings                       | used in CIFS 2-6                        |
| for alerts 11-9                             | position, application policy 13-62      |
| for reports 10-24                           | power failure 16-19                     |
| NTP, configuring 10-5                       | preposition                             |
|                                             | about 12-5                              |
| 0                                           | checking status of 12-18                |
| 0                                           | creating directive 12-11                |
| obtaining software files 16-3               | scheduling 12-17                        |
| operation prediction and batching 1-7       | viewing in the WAE Device Manager 11-14 |
| optimization                                | print accelerator 1-9                   |
| configuring on WAAS Express interfaces 6-16 | print services                          |
| enabling global features 13-3               | about 1-9                               |
|                                             | priority levels 17-58                   |
|                                             |                                         |
| P                                           | R                                       |
| packet forwarding method 5-14               | IX.                                     |
| Layer 2 redirection 5-16                    | RADIUS                                  |
| Layer 3 GRE 5-16                            | authentication overview 7-12            |
| packet return 5-15                          | configuring server 7-12                 |
|                                             | database 7-2                            |

| default configuration 7-4               | WAE devices 16-12                               |
|-----------------------------------------|-------------------------------------------------|
| RAID 1-23                               | WAE to default condition 16-12                  |
| RCP services, enabling 10-4             | retransmit time multiplier                      |
| rebooting devices 16-35                 | about 6-24                                      |
| receive buffer size 13-65               | roles                                           |
| recovering                              | about 8-9                                       |
| device registration information 16-23   | assigning to user accounts 8-12                 |
| from missing disk-based software 16-22  | assigning to user groups 8-18                   |
| lost administrator passwords 16-21      | creating and managing 8-10                      |
| system software 16-19                   | deleting 8-13                                   |
| redirection methods 5-1                 | modifying and deleting 8-13                     |
| registering                             | read-only access to services 8-10               |
| AppNav-XE device 10-28                  | viewing 8-13                                    |
| WAAS Express device 10-28               | viewing settings 8-13                           |
| WAEs in the WAE Device Manager 11-6     | roles-based accounts                            |
| reinstalling system software 16-12      | about 8-2, 8-3                                  |
| remote login                            | router                                          |
| controlling access 7-7                  | configuring WCCP transparent redirection on 5-6 |
| reports                                 |                                                 |
| configuring email server settings 10-24 | <u></u>                                         |
| Connections Statistics 17-40            | 3                                               |
| creating custom 17-44                   | SACK, about 1-5                                 |
| customizing 17-10                       | scheduling                                      |
| editing 17-46                           | preposition 12-17                               |
| managing 17-44                          | reports 17-46                                   |
| predefined 17-35                        | secure shell                                    |
| resource utilization 17-42              | configuring 7-7                                 |
| scheduling 17-46                        | host keys 7-8                                   |
| Topology 17-40                          | secure store                                    |
| viewing custom 17-46                    | changing key and password 10-15                 |
| request redirection methods 5-1         | configuring 10-10                               |
| rescue system image 16-19               | disabling 10-17                                 |
| resource utilization report 17-42       | enabling on Central Manager 10-12               |
| restarting devices 16-35                | enabling on standby Central Manager 10-13       |
| restoring                               | enabling on WAE 10-13                           |
| application classifiers 13-61           | security                                        |
| application policies 13-61              | disk encryption 16-31                           |
| configuration files 11-7                | enabling secure store 10-10                     |
|                                         |                                                 |

| send buffer size 13-65                           | software                             |
|--------------------------------------------------|--------------------------------------|
| send TCP keepalive 13-64                         | recovering 16-19                     |
| serial clustering in inline mode 5-53            | software clock 10-5                  |
| service context, AppNav 4-2                      | software files                       |
| service password                                 | obtaining from Cisco.com 16-3        |
| configuring 5-10                                 | software licenses 10-3               |
| set ip next-hop verify-availability command 5-41 | software recovery 16-12              |
| shadow copy for shared folders 12-6              | software upgrades 16-3               |
| show cdp neighbors command 5-40                  | for multiple devices 16-7            |
| show command utility                             | process 16-1                         |
| for troubleshooting 17-66                        | software version                     |
| show version command 16-21                       | determining 16-3                     |
| shutting down WCCP 5-27                          | SSL                                  |
| Simple Network Management Protocol. See SNMP     | configuring 13-31                    |
| site and network planning 2-4                    | standby Central Manager              |
| SMB accelerator                                  | switching to primary 16-29           |
| configuring 12-19                                | standby groups                       |
| SNMP 1-24                                        | of interfaces 6-3                    |
| asset tag setting 18-25                          | standby interfaces                   |
| community settings 18-20                         | assigning physical interfaces 6-6    |
| configuration process 18-13                      | configuring 6-3                      |
| configuring using the WAE Device Manager 11-8    | priimary interface 6-6               |
| contact settings 18-25                           | starting WAE components 11-5         |
| defining custom traps 18-17                      | static IP addresses 2-9              |
| enabling 18-14                                   | static IP routes                     |
| enabling SNMP agent 18-13                        | configuring 6-26                     |
| enabling traps 18-15                             | statistics, collecting 13-52         |
| group settings 18-22                             | stopping WAE components 11-5         |
| host settings 18-19                              | system configuration settings 10-17  |
| manager                                          | system dashboard                     |
| creating 18-3                                    | viewing system-wide information 17-1 |
| monitoring with 18-1                             | system event logging                 |
| preparation 18-14                                | configuring 17-56                    |
| security models and security levels 18-4         | message priority levels 17-58        |
| supported MIBs 18-4                              | viewing log 17-62                    |
| trap source settings 18-25                       | system image                         |
| user settings 18-23                              | recovering 16-19                     |
| versions supported 18-3                          | system message log                   |
| view settings 18-21                              | using 17-56                          |

| increased buffering 1-5                              |
|------------------------------------------------------|
| $\mathcal{L}$                                        |
| selective acknowledgement 1-5                        |
| TCP initial window size maximization 1-5             |
| Windows scaling 1-5                                  |
| TFO only action 13-55                                |
| TFO with DRE (Adaptive Cache) action 13-55           |
| TFO with DRE (Bidirectional Cache) action 13-55      |
| TFO with DRE (Unidirectional Cache) action 13-55     |
| time zones                                           |
| location abbreviations 10-7                          |
| parameter settings for 10-5                          |
| Topology report 17-40                                |
| traceroute 17-66                                     |
| track command 5-42                                   |
| traffic statistics collection, enabling 13-52        |
| traffic statistics report 17-2                       |
| chart descriptions 17-14                             |
| transaction logging 17-59                            |
| configuring 17-59                                    |
| log format B-1                                       |
| transparent redirection, configuring on a router 5-6 |
| traps                                                |
| defining SNMP 18-17                                  |
| enabling 18-15                                       |
| triggers                                             |
| defining SNMP 18-17                                  |
| troubleshooting                                      |
| CLI commands 17-65                                   |
| using show command utility 17-66                     |
| with Central Manager diagnostic tests 17-64          |
| with TCPdump 17-65                                   |
| with Tethereal 17-65                                 |
| with WAAS TCP Traceroute 17-66                       |
| Troubleshooting Devices window 17-5                  |
|                                                      |
| U                                                    |
|                                                      |
| Unicode support 2-10                                 |
|                                                      |

| upgrading                                     | configuring 13-23                    |
|-----------------------------------------------|--------------------------------------|
| device groups 16-7                            | enabling 13-3                        |
| process 16-1                                  | viewing                              |
| WAAS Central Manager device 16-5              | application list 13-59               |
| user accounts                                 | classifier report 13-60              |
| adding domain entities 8-15                   | logs in the WAE device manager 11-21 |
| assigning to domains 8-15                     | policy report 13-60                  |
| audit trail logs                              | role settings 8-13                   |
| viewing 7-35, 17-62                           | virtual blade                        |
| changing passwords 8-6, 8-7                   | backing up and restoring 14-11       |
| creating 8-4                                  | configuring 14-1, 14-4               |
| creation process 8-2                          | copying disk image to 14-10          |
| deleting 8-6                                  | enabling 14-3                        |
| deleting domains 8-16                         | starting and stopping 14-8           |
| domains 8-14                                  | virtual interfaces                   |
| managing 8-7                                  | modifying 6-14                       |
| modifying and deleting 8-6                    | virtualization. See virtual blade    |
| roles                                         | VLAN ID check 5-46                   |
| assigning to 8-12                             | VLAN support 5-45                    |
| creating 8-10                                 | VPATH interception 5-56              |
| modifying and deleting 8-13                   | vWAAS                                |
| viewing 8-13                                  | virtual interface configuration 6-14 |
| viewing 8-8                                   | VPATH interception 5-56              |
| viewing domains 8-17                          |                                      |
| user authentication. See login authentication | W                                    |
| user groups                                   | VV                                   |
| about 8-17                                    | WAAS                                 |
| assigning roles to 8-18                       | benefits 1-20                        |
| assigning to domains 8-19                     | interfaces 1-10                      |
| creating 8-18                                 | WAAS Central Manager                 |
| deleting 8-20                                 | backing up 16-10                     |
| viewing 8-20                                  | restoring 16-10                      |
| UTC offsets 10-8                              | upgrading 16-5                       |
| See also GMT offsets                          | WAAS Central Manager GUI             |
|                                               | about 1-10                           |
| V                                             | accessing 1-11                       |
| v                                             | components 1-12                      |
| version of software 16-3                      | taskbar icons 1-16                   |
| video accelerator                             | WAAS CLI, about 1-19                 |
|                                               |                                      |

| WAAS Express                                           | WAFS Cache Cleanup utility 11-12              |
|--------------------------------------------------------|-----------------------------------------------|
| configuring a device certificate 10-32                 | WAVE devices supported 2-10                   |
| configuring an NTP server 10-34                        | WCCP                                          |
| configuring a user 10-30                               | about 1-22, 5-3, 5-11                         |
| configuring optimization on interfaces 6-16            | Cisco Express Forwarding (CEF) 5-15           |
| enabling HTTP secure server 10-33                      | configuring interception on SCs 5-22          |
| importing Central Manager certificate 10-31            | configuring interception on WAEs 5-17         |
| installing a license 10-33                             | flow redirection, enabling and disabling 5-17 |
| registering with the Central Manager 10-34             | GRE packet return 5-30                        |
| registration process 10-28                             | ports used 2-6                                |
| reimporting a certificate to the Central Manager 10-34 | shutting down 5-27                            |
| WAAS interfaces                                        | WCCP-based routing                            |
| CLI 1-19                                               | advanced configuration for a router 5-6       |
| WAAS Central Manager GUI 1-10                          | advantages and disadvantages 2-20             |
| WAE Device Manager GUI 1-18                            | configuration guidelines 5-4                  |
| WAAS networks                                          | web application filter                        |
| and IOP interoperability 2-11                          | configuring 10-20                             |
| network planning for 2-1                               | web browser support 2-10                      |
| traffic redirection methods 2-18                       | Windows Authentication                        |
| WAAS services, about 1-4                               | configuring in the Central Manager 7-16       |
| WAAS TCP Traceroute 17-66                              | Windows domain server settings 7-17           |
| WAE Device Manager                                     | Windows name services 6-28                    |
| about 1-18, 11-1                                       | Windows print accelerator, about 1-9          |
| Configuration option 11-8                              | Windows scaling, about 1-5                    |
| Control option for the WAE 11-4                        |                                               |
| logging out 11-3                                       |                                               |
| Notifier tab 11-9                                      |                                               |
| quick tour 11-2                                        |                                               |
| Utilities option 11-11                                 |                                               |
| workflow 11-3                                          |                                               |
| WAE devices                                            |                                               |
| backing up 16-12                                       |                                               |
| controlled shutdown 16-36                              |                                               |
| modifying configuration properties 10-1                |                                               |
| restoring 16-12                                        |                                               |
| supported 2-10                                         |                                               |
| WAE packet return 5-15                                 |                                               |
| WAFS. See CIFS                                         |                                               |

Index